# A High-Performance Modal Aerosol Dynamics Library Based on MAM

Jeffrey Johnson<sup>1</sup>, Peter Bosler<sup>2</sup>, Balwinder Singh<sup>3</sup>, Hui Wan<sup>3</sup> EAGLES Computation Team ESMD PI Meeting, October 2020

1Cohere Consulting, LLC 2Sandia National Labs 3Pacific Northwest National Laboratory

## Goals

#### • **Aerosol capability** for E3SM v4

- "Convection-permitting" parameterizations (~ 1-3km scale)
- Performance portability (CPUs + threads, GPUs)
- Verified and validated implementations of aerosol processes
- **Flexibility** to accommodate various aerosol systems
	- Different sets of *modes* (particle size distributions)
	- Different sets of particle *species* that belong to these modes
	- Different *chemical mechanisms* for aerosol-gas + aerosol-cloud interactions
- A **research platform** for improving aerosol parameterizations
	- Support for current and future implementations

## Challenges

- Aerosol processes interact with various other processes
	- Different processes for aerosol-radiation interactions and clear-sky/cloud dynamics
	- "Cross-cutting" not a single sequence of processes
- SCREAM (E3SM's next-gen atmosphere model) is a moving target
	- We can't make too many assumptions about how processes are coupled
	- Instead, we *delegate* these decisions to the host model
- What we really need is a set of **building blocks (library)** and a **driver** to verify their correctness and performance.

### The Host Model Assembles Building Blocks

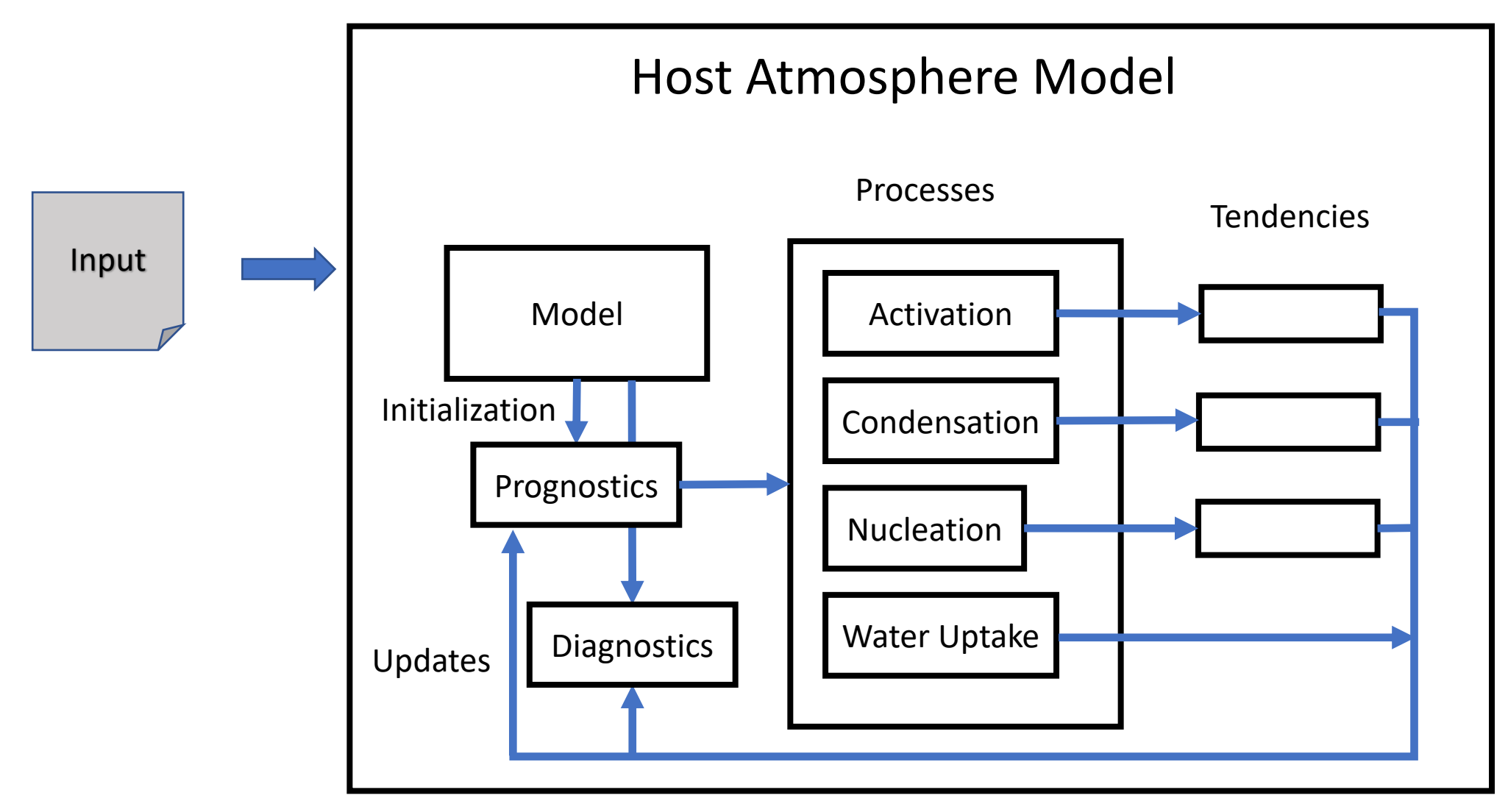

## The Library Provides the Building Blocks

- **Model** Stores parameters that define the physical characteristics of an aerosol system and the surrounding atmosphere
- **Prognostics** Stores prognostic variables that define the system's instantaneous physical state (similar to physics state)
- **Diagnostics** Stores diagnostic variables needed by various parameterizations (similar to **physics\_buffer**)
- **Tendencies** Stores time derivatives for prognostic variables at a given time (similar to **physics\_ptend**). Accumulated into Prognostics during time integration
- **Process**  Implements a parameterization that computes tendencies **or** updates diagnostics for a state at a given time

### Processes: Prognostic or Diagnostic?

• A **prognostic process** computes tendencies given prognostic and diagnostic variables:

```
dry_deposition.run(model, t, dt, progs, diags, tends)
call dust_sediment_tend(ncol, dt, pint, pmid, pdel, t, &
                         dustmr, pvdust, dusttend, sfdust)
```
• A **diagnostic process** updates diagnostic variables given prognostic variables:

```
water_uptake.update(model, t, progs, diags)
```
- **call modal\_aero\_wateruptake\_sub(ncol, str\_lev, end\_lev, nmodes,& use\_bisection, rhcrystal, rhdeliques, dryrad, naer, hygro, & rh, dryvol, drymass, specdens\_1, dgncur\_a, dgncur\_awet,& qaerwat, wetdens)**
- *A process is a C++ class whose computational work can be done in Fortran or C++/Kokkos.*
- A given aerosol process can have several implementations (C++ classes).
- Variables are extracted from the state and fed directly to functions/subroutines within the process.

#### Processes Allow Parametrization Transplants!

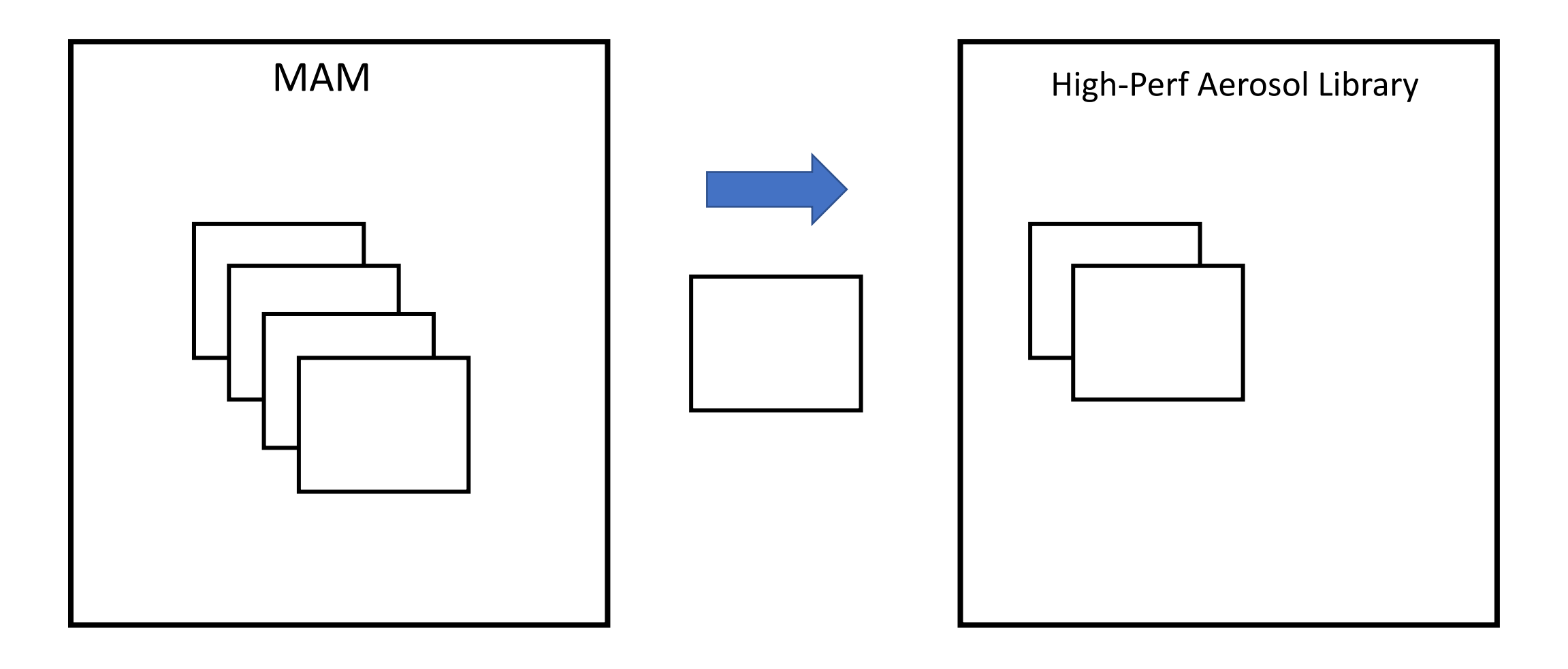

## The Driver Provides a Toy Host Model

- (1D) column model
- Ensembles (multiple *independent* columns)
- Basic 1D dynamics
- Uniform/hydrostatic atmosphere
- Allows selections of parameterizations, perturbed initial conditions
- Useful for experimenting

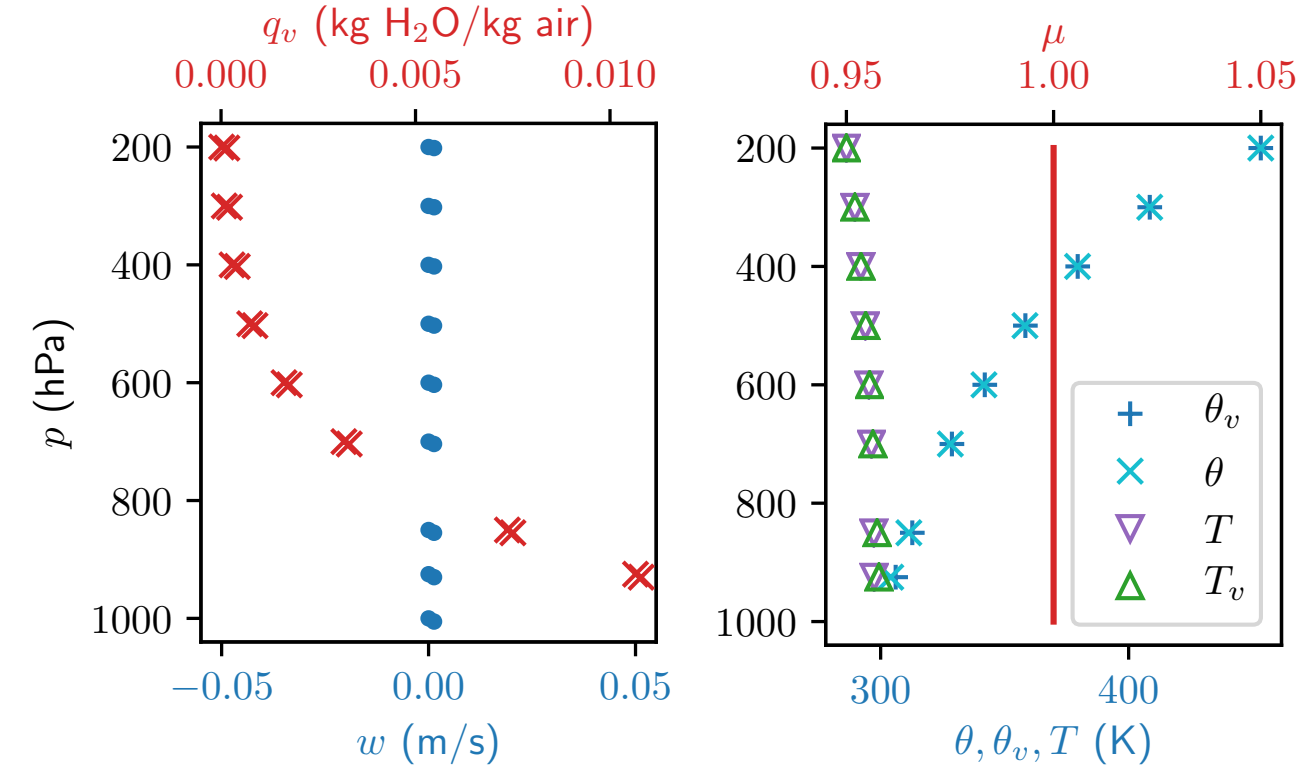

### Next Steps

- Classify all processes in aerosol lifecycle as *prognostic* or *diagnostic*
- Transplant processes from MAM to the new library (in Fortran)
- Devise tests to verify process correctness
- Create C++/Kokkos equivalents to transplanted Fortran processes
- *Verify* C++/Kokkos processes using tests and Fortran implementations
- Implement coupling in SCREAM using the library
- *Validate* processes with global simulations
- Optimize, refine, rinse, repeat!